Dell [Poweredge](http://doc2015.inmanuals.com/goto.php?q=Dell Poweredge 2950 Install Windows Server 2008) 2950 Install Windows Server 2008 >[>>>CLICK](http://doc2015.inmanuals.com/goto.php?q=Dell Poweredge 2950 Install Windows Server 2008) HERE<<<

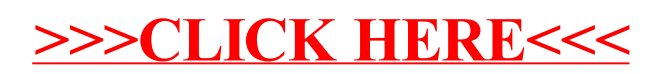